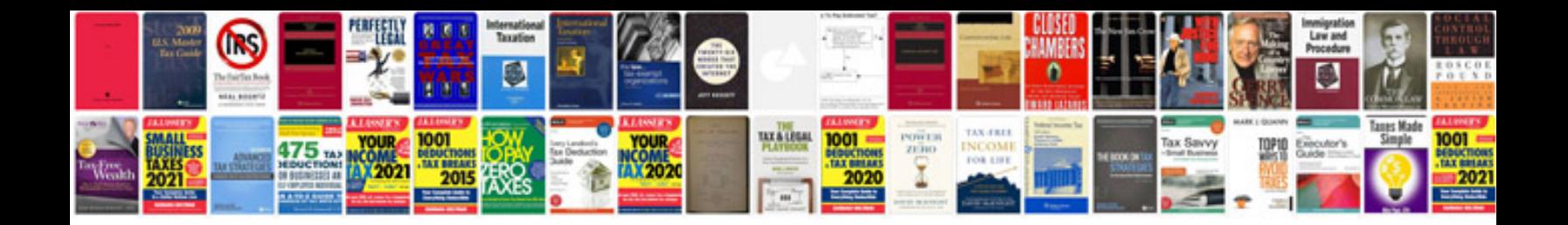

**Nmat sample papers with solutions**

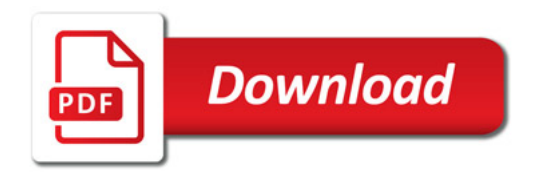

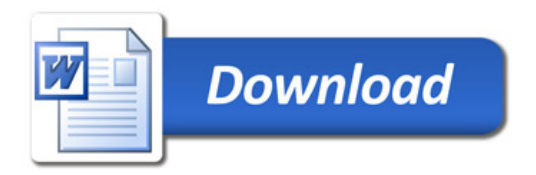